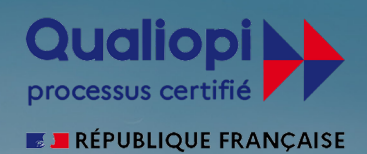

# CATALOGUE DE FORMATION

ACOUSTIQUE & VIBRATIONS

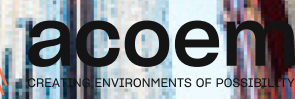

# SOMMAIRE

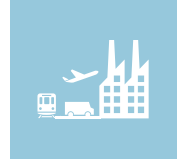

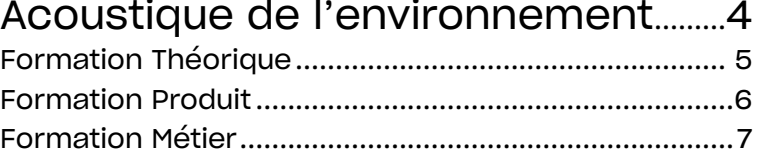

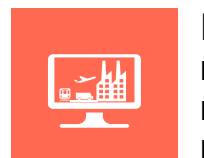

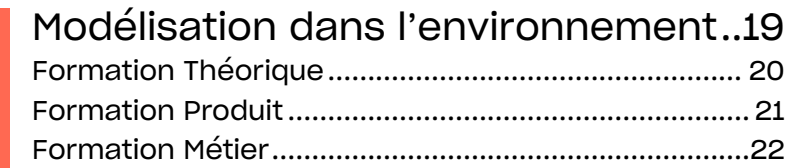

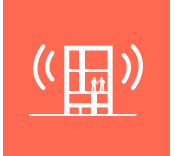

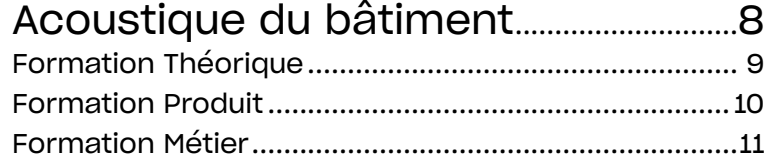

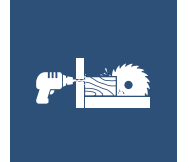

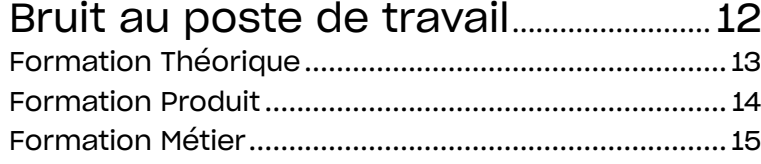

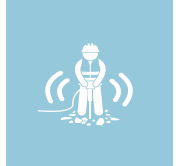

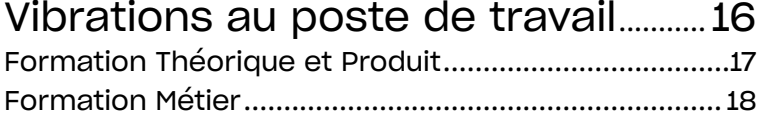

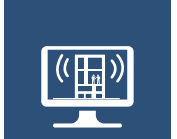

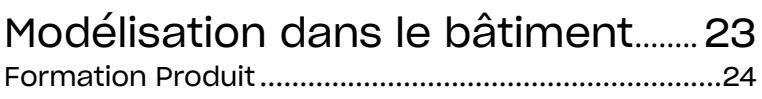

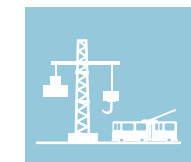

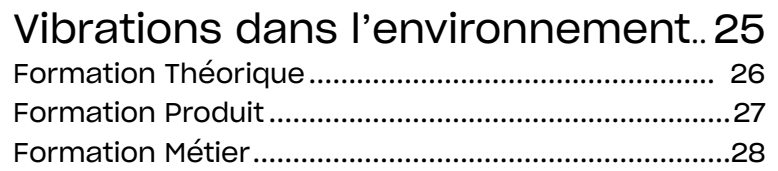

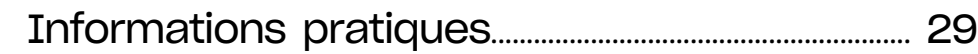

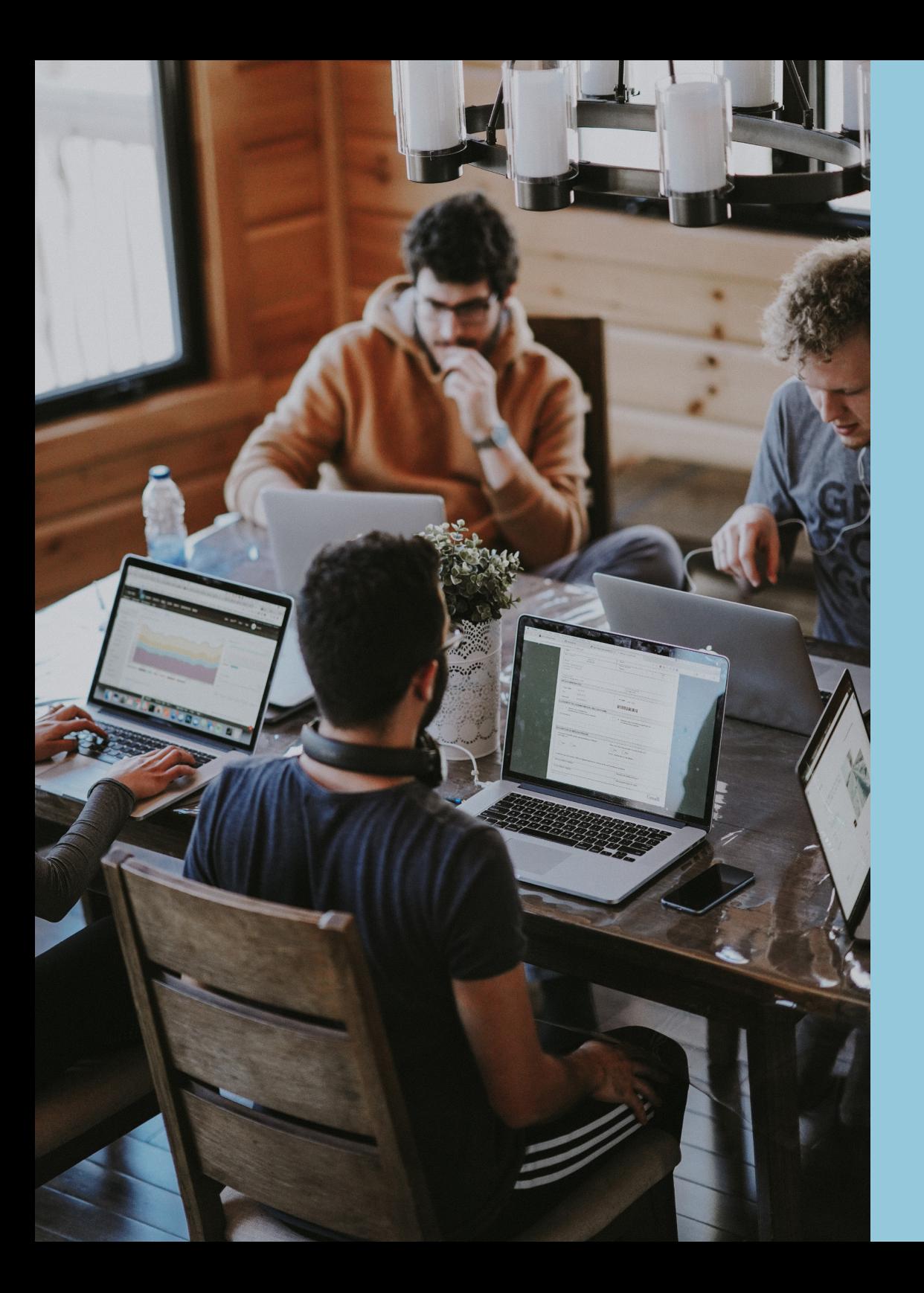

Les formations Acoem Campus sont harmonisées autour d'un parcours pédagogique progressif et adapté à votre rythme d'apprentissage.

Ces parcours pédagogiques sont spécialement conçus pour maîtriser un des 7 domaines de l'acoustique et des vibrations en très peu de temps.

#### 1 journée de Formation Théorique Cette journée est destinée à intégrer les bases théoriques essentielles ainsi que le contexte législatif et normatif.

#### 1 journée de Formation Produit

1

2

3

Cette session de travaux pratiques a pour but de maîtriser toute la puissance des produits 01dB.

### 1 journée de Formation Métier

Cette journée est consacrée à l'application in situ des techniques de mesures adaptées à votre problématique.

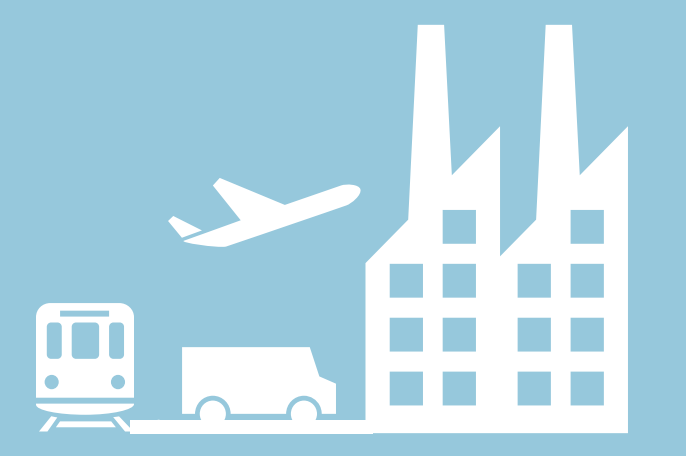

# Acoustique de l'environnement

Le parcours pédagogique Acoustique de l'environnement s'adresse à un public qui souhaite mesurer les nuisances sonores telles que les plaintes de voisinage, le trafic routier, les voies ferrées, les avions et sites industriels afin de les comparer aux seuils réglementaires admissibles.

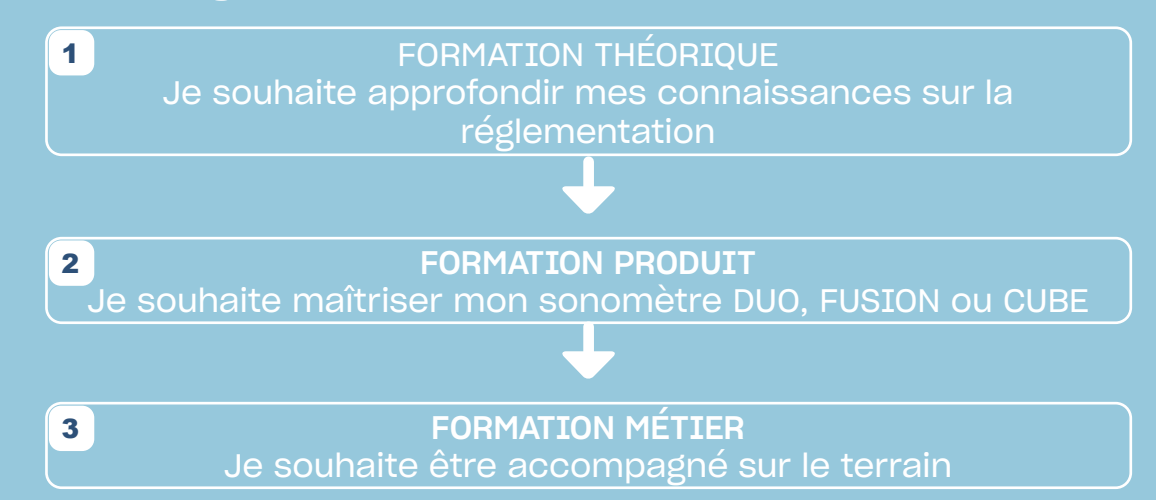

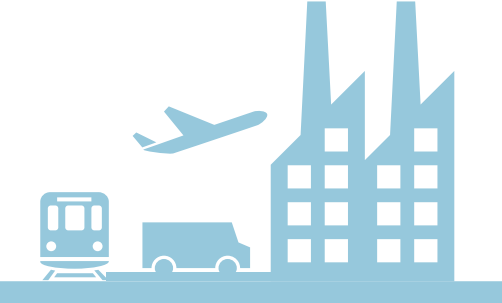

# Découvrir ou renforcer vos connaissances en acoustique Maîtriser le contexte normatif et réglementaire en vigueur

#### Public

Personnels des entreprises, organismes professionnels, collectivités locales ou administrations, bureaux d'études, bureaux de contrôle concernés par l'acoustique et désireux de mettre en application les réglementations concernant la protection de l'environnement.

### **Objectif**

Connaître les bases de l'acoustique, son application à l'environnement, les réglementations (bruit de voisinage, ball-trap, parc éolien, circuits, lieux musicaux, transport d'énergie, installations classées…) ainsi que les normes, les méthodes de mesure et le vocabulaire technique.

#### Durée

1 journée : 9h-12h30 / 13h30-17h, soit 7h de formation.

#### **Prix**

Disponible en package pour bénéficier d'un tarif préférentiel. Ces coûts incluent le support de formation.

### Lieu et date

Dans les agences Acoem, se référer au calendrier disponible sur notre site Internet ou contacter votre interlocuteur commercial. Dans vos locaux, date à définir.

#### **Contact**

Mathilde Rossi Tél. : +33 (0)4 78 66 34 90 mathilde.rossi@acoem.com

### Programme

THÉORIE ET FONDAMENTAUX

- Les concepts fondamentaux de l'acoustique
- Les ondes acoustiques (pression et vitesse particulaire)
- La puissance, l'intensité et la pression
- Les champs sonores
- L'oreille, l'ouïe, les dB et pondérations fréquentielles
- Traitement du signal (analyse fréquentielle)

#### CONTEXTE NORMATIF (NFS 31-010)

- Les indicateurs
- Le vocabulaire
- Emergence globale
- Emergence spectrale
- Tonalité marquée
- Installation classée ICPE
- Etude de cas : bruit de voisinage, stands de tir, ball-trap, circuits
- Automobiles, parc éolien, bruits musicaux

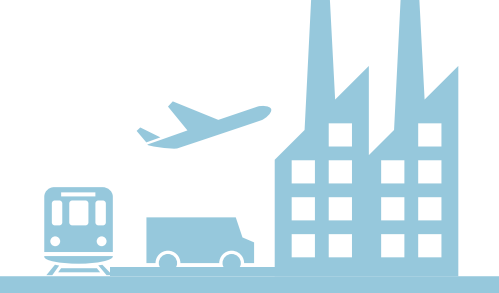

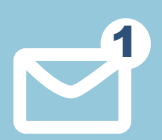

Pensez à vous munir de votre appareil de mesures et de votre PC.

## Maîtriser les sonomètres DUO, FUSION ou CUBE Réaliser des mesures / Exploiter les données

#### Public

Clients Acoem possédant un système de mesures FUSION, DUO ou CUBE associé au logiciel dBTrait.

### **Objectif**

Maîtriser l'appareil de mesure et le logiciel de traitement afin de pratiquer des mesures selon la norme NFS 31-010.

#### Durée

1 journée : 9h-12h30 / 13h30-17h, soit 7h de formation.

### **Prix**

Disponible en package pour bénéficier d'un tarif préférentiel. Ces coûts incluent le support de formation.

#### Lieu et date

Dans les agences Acoem, se référer au calendrier disponible sur notre site Internet ou contacter votre interlocuteur commercial. Dans vos locaux, date à définir.

#### **Contact**

Mathilde Rossi Tél. : +33 (0)4 78 66 34 90 mathilde.rossi@acoem.com

#### Programme

MÉTROLOGIE

- Étalonnage / Vérification périodique
- Classe d'appareillage
- Calibrage
- Microphones (technologies et utilisations)

#### DUO/FUSION/CUBE : CARACTÉRISTIQUES

- Connectivités
- Gestion de l'autonomie
- Options disponibles
- Paramétrage

#### DUO/FUSION/CUBE : UTILISATION ET PARAMÉTRAGE

- Réalisation d'un calibrage
- Paramétrage de la mesure / Personnalisation de l'appareil
- Lancement et programmation d'une mesure
- Utilisation de l'appareil pendant la mesure
- Lecture des résultats de mesure sur l'appareil

dBTrait : TRANSFERT ET EXPLOITATION DES DONNÉES

- Installation du logiciel
- TP : les modes de transfert
- Tracé des évolutions temporelles et des spectres
- Identification des sources
- Calculs des indicateurs relatifs à la réglementation
- Exportation des données (tableau/graphe)

#### TRAVAUX PRATIQUES

• Tout au long de la journée, le stagiaire aura l'occasion de manipuler et de mettre en

**1 FORMATION THEORIQUE 2 FORMATION PRODUIT 3 FORMATION METIER** 

## **Acoustique de l'environnement**

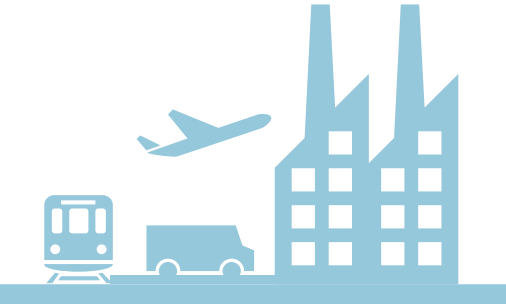

### Réaliser des mesures in situ / Exploiter les données Créer un rapport d'analyse

#### Public

Clients Acoem possédant un système de mesures FUSION, DUO ou CUBE associé au logiciel dBTrait.

Cette formation est réservée exclusivement aux stagiaires ayant déjà suivi une Formation Théorique ou/et une Formation Produit.

#### **Objectif**

Utiliser le matériel avec méthodologie en optimisant toutes ses fonctionnalités dans un apprentissage ciblé et personnalisé.

#### Durée

1 journée : 9h-12h30 / 13h30-17h, soit 7h de formation.

#### **Prix**

Disponible en package pour bénéficier d'un tarif préférentiel. Ces coûts incluent le support de formation.

#### Lieu et date

Dans les agences Acoem, se référer au calendrier disponible sur notre site Internet ou contacter votre interlocuteur commercial. Dans vos locaux, date à définir.

#### **Contact**

Mathilde Rossi Tél. : +33 (0)4 78 66 34 90 mathilde.rossi@acoem.com

#### Programme

- Etat des lieux et remise à niveau
- Formulation de la problématique rencontrée par le client
- Mise en place d'une solution :
	- Choix de la réglementation adéquate
	- Méthodologie
	- Préparation de la mesure
	- Configuration matériel
	- Vérification métrologique
- Installation sur site (précaution, câblage, etc.)
- Mesures
	- Visualisation à distance
	- Identification et codage des sources
	- Suppression des bruits parasites
- Transfert et Analyse
	- Tracé des évolutions temporelles et des spectres
	- Identification des sources
	- Calculs des indicateurs relatifs à la réglementation
	- Exportation des données (tableau / graphe)
- Rapport d'essai

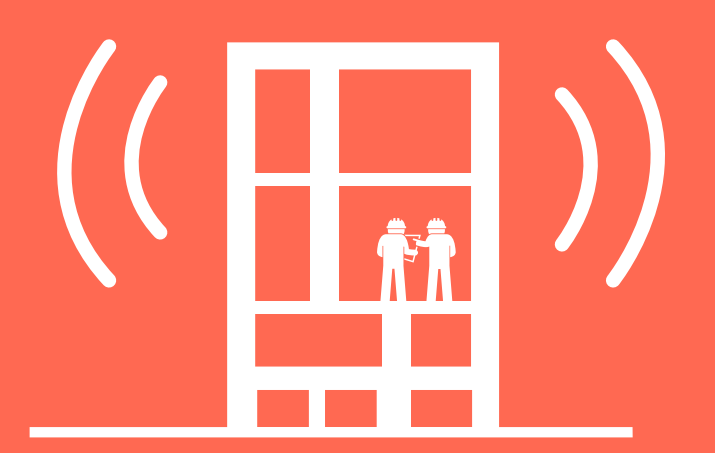

# Acoustique du bâtiment

Le parcours pédagogique Acoustique du bâtiment s'adresse à un public qui souhaite mesurer les caractéristiques acoustiques des logements afin de les comparer aux seuils réglementaires. Ces formations permettent également de comprendre l'état actuel d'une salle afin d'en améliorer le confort acoustique.

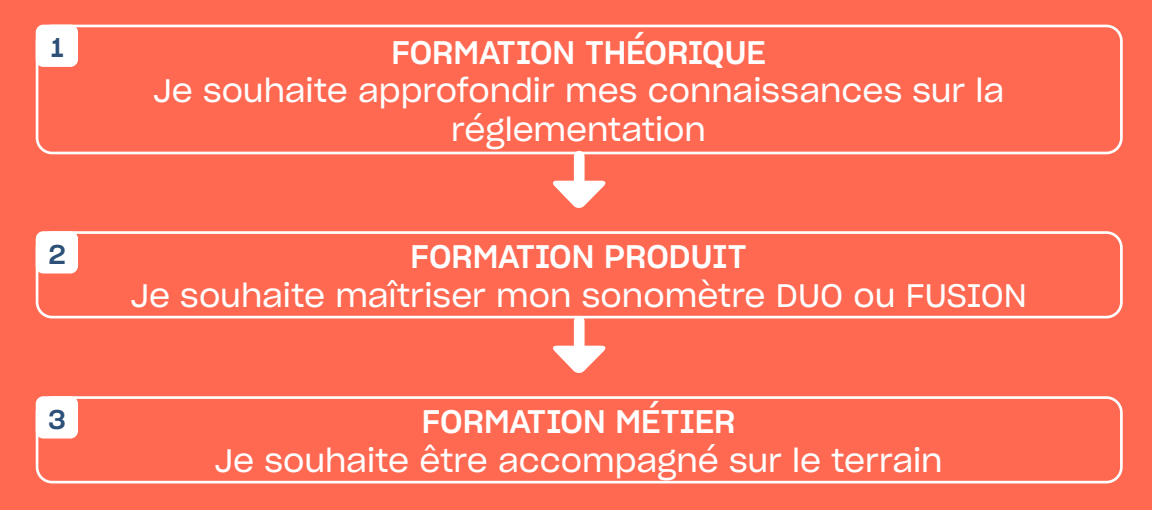

# **Acoustique du bâtiment du contracteur du bance du bâtiment**

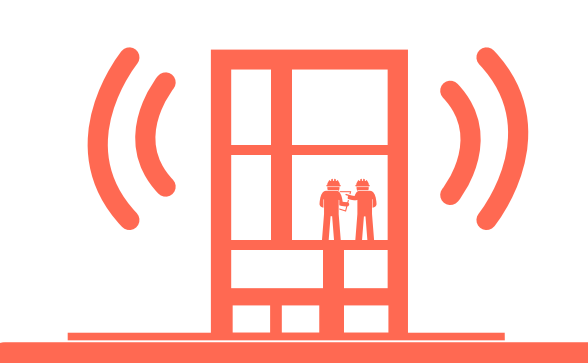

## Découvrir ou renforcer vos connaissances en acoustique Maîtriser le contexte normatif et réglementaire en vigueur

#### Public

Personnels des entreprises, organismes professionnels, collectivités locales ou administrations, bureaux d'études, bureaux de contrôle concernés par l'acoustique et désireux de mettre en application les réglementations liées à l'acoustique du bâtiment.

#### **Objectif**

Connaître les bases de l'acoustique, son application aux mesures dans le bâtiment, les réglementations (NFS31057, Guide CRC, ISO 140, etc.) et les normes, les méthodes de mesures, le vocabulaire technique.

#### Durée

1 journée : 9h-12h30 / 13h30-17h, soit 7h de formation.

#### **Prix**

Disponible en package pour bénéficier d'un tarif préférentiel. Ces coûts incluent le support de formation.

### Lieu et date

Dans les agences Acoem, se référer au calendrier disponible sur notre site Internet ou contacter votre interlocuteur commercial. Dans vos locaux, date à définir.

#### **Contact**

Mathilde Rossi Tél. : +33 (0)4 78 66 34 90 mathilde.rossi@acoem.com

### Programme

THÉORIE ET FONDAMENTAUX

- Les concepts fondamentaux de l'acoustique
- Les ondes acoustiques (pression et vitesse particulaire)
- La puissance, intensité et la pression
- Les champs sonores
- L'oreille, l'ouïe, les dB et pondérations fréquentielles
- Le traitement du signal (l'analyse fréquentielle)
- La transmission aérienne / solidienne
- Les ondes réfléchies / transmises / absorbées
- La diffraction
- Le temps de réverbération / T60 / T30 / T20
- Le coefficient d'absorption (calcul de Sabine)
- L'indice d'affaiblissement (calcul d'une isolation)
- Le bruit blanc / le bruit rose

#### CONTEXTE NORMATIF (Le guide CRC)

- Historique
- Les indicateurs
- Les méthodes de mesurages
	- Isolation
	- Temps de réverbération
	- Bruit de choc
	- Bruit d'équipement
	- Bruit de fond
- Synthèse du guide CRC

# **Acoustique du bâtiment du constant du bance du bâtiment**

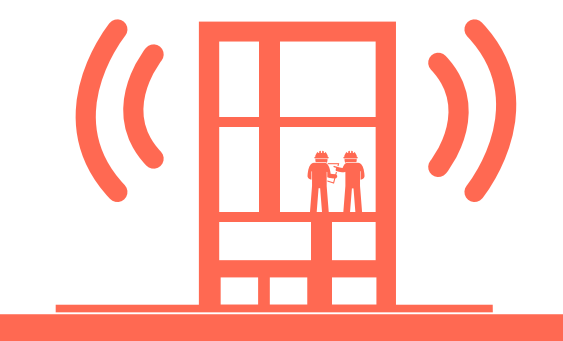

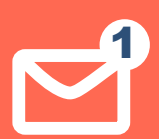

Pensez à vous munir de votre appareil de mesures et de votre PC.

## Maîtriser les sonomètres DUO ou FUSION Réaliser des mesures / Exploiter les données

#### Public

Clients Acoem possédant un sonomètre de la gamme DUO, FUSION ou CUBE avec le logiciel dBInside.

#### Objectif

Maîtriser l'appareil de mesure et le logiciel de traitement pour accroître ses EXPERTs et advanceds.

#### Durée

1 journée : 9h-12h30 / 13h30-17h, soit 7h de formation.

#### Prix

Disponible en package pour bénéficier d'un tarif préférentiel. Ces coûts incluent le support de formation.

#### Lieu et date

Dans les agences Acoem, se référer au calendrier disponible sur notre site Internet ou contacter votre interlocuteur commercial. Dans vos locaux, date à définir.

### **Contact**

Mathilde Rossi Tél. : +33 (0)4 78 66 34 90 mathilde.rossi@acoem.com

#### Programme

MÉTROLOGIE

- Étalonnage / Vérification périodique
- Classe d'appareillage
- Calibrage
- Microphones (technologies et utilisations)

#### DUO/FUSION : CARACTÉRISTIQUES

- Connectivités
- Gestion de l'autonomie
- Options disponibles
- Paramétrage

#### DUO/FUSION TP : UTILISATION ET PARAMÉTRAGE

- Réalisation d'un calibrage
- Paramétrage de la mesure
- Personnalisation de l'appareil
- Lancement et/ou programmation d'une mesure
	- Isolement
	- Temps de réverbération
	- Bruit de choc
	- Bruit d'équipement
	- Bruit de fond
- Utilisation de l'appareil pendant la mesure
- Lecture des résultats de mesure sur l'appareil

dBInside : TRANSFERT ET EXPLOITATION DES **DONNEES** 

- Installation du logiciel
- TP : les modes de transfert
- Etude du temps de réverbération et des spectres
- Analyse et dépouillement suivant le CRC
- Exportation des données (tableau / graphe)
- TRAVAUX PRATIQUES
- Tout au long de la journée, le stagiaire aura l'occasion de manipuler et de mettre en pratique les informations reçues.

1 FORMATION THEORIQUE 2 FORMATION PRODUIT 3 FORMATION METIER

# **Acoustique du bâtiment**

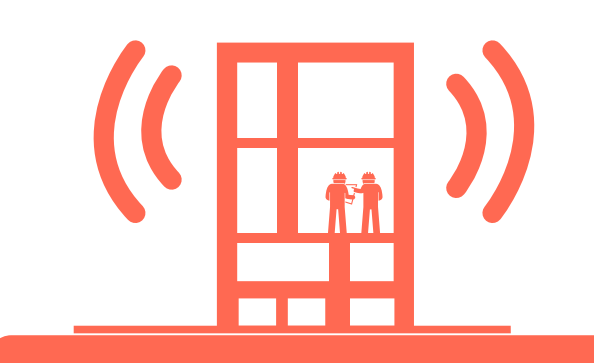

## Réaliser des mesures in situ / Exploiter les données Créer un rapport d'analyse

#### Public

Clients Acoem possédant un système de mesures DUO ou FUSION associé au logiciel dBInside.

Cette formation est réservée exclusivement aux stagiaires ayant déjà suivi une Formation Théorique ou/et une Formation Produit.

#### Objectif

Utiliser le matériel avec méthodologie en optimisant toutes ses fonctionnalités dans un apprentissage ciblé et personnalisé.

#### Durée

1 journée : 9h-12h30 / 13h30-17h, soit 7h de formation.

#### **Prix**

Disponible en package pour bénéficier d'un tarif préférentiel. Ces coûts incluent le support de formation.

#### Lieu et date

Dans les agences Acoem, se référer au calendrier disponible sur notre site Internet ou contacter votre interlocuteur commercial. Dans vos locaux, date à définir.

#### **Contact**

Mathilde Rossi Tél. : +33 (0)4 78 66 34 90 mathilde.rossi@acoem.com

#### Programme

- Etat des lieux et remise à niveau
- Formulation de la problématique rencontrée par le client
- Mise en place d'une solution :
	- Choix de la réglementation adéquate
	- Méthodologie
	- Préparation de la mesure
	- Configuration matériel
	- Vérification métrologique
- Installation sur site (précaution, câblage, etc.)
- Mesures
- Transfert
- Analyse
- Rapport d'essai

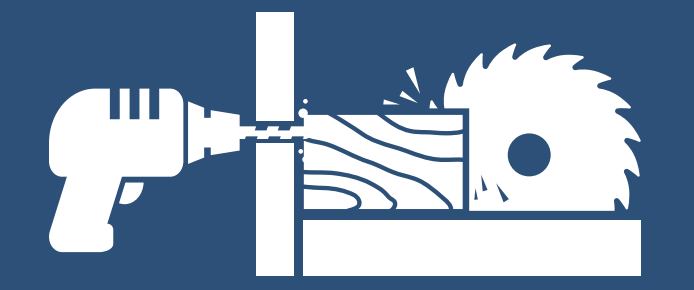

# Bruit au poste de travail

Le parcours pédagogique Bruit au poste de travail s'adresse à un public qui souhaite comprendre les enjeux du bruit au travail, leurs effets physiologiques sur l'homme, afin d'améliorer les conditions de travail en préconisant les protections adéquates.

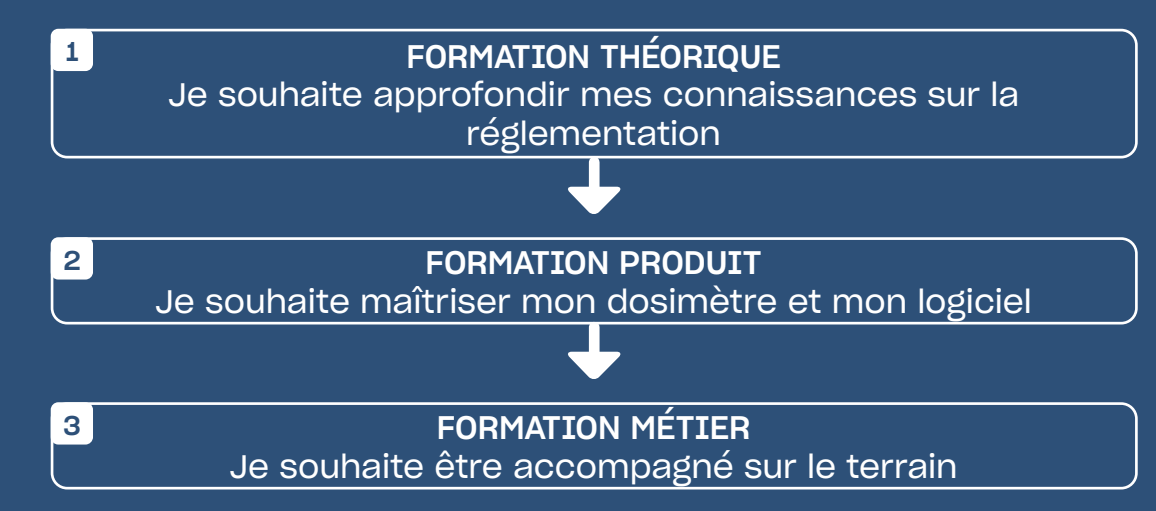

## **ACOEM Campus** And **Bruit au poste de travail**

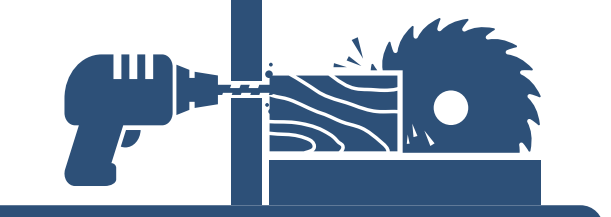

Découvrir ou renforcer vos connaissances en acoustique Maîtriser le contexte normatif et réglementaire en vigueur

#### Public

Médecins du travail, infirmières, ingénieurs et techniciens hygiène & sécurité, chefs d'entreprise, industriels concepteurs de machines, CHSCT…

#### **Objectif**

Connaître les effets physiologiques du bruit sur l'homme, la réglementation et les normes, les méthodes de mesures, le vocabulaire technique.

#### Durée

1 journée : 9h-12h30 / 13h30-17h, soit 7h de formation.

#### Prix

Disponible en package pour bénéficier d'un tarif préférentiel. Ces coûts incluent le support de formation.

#### Lieu et date

Dans les agences Acoem, se référer au calendrier disponible sur notre site Internet ou contacter votre interlocuteur commercial. Dans vos locaux, date à définir.

#### **Contact**

Mathilde Rossi Tél. : +33 (0)4 78 66 34 90 mathilde.rossi@acoem.com

#### Programme

THÉORIE ET FONDAMENTAUX

- Les concepts fondamentaux de l'acoustique
- Les ondes acoustiques (pression et vitesse particulaire)
- La puissance, intensité et la pression
- Les champs sonores
- L'oreille, l'ouïe, les dB et pondérations fréquentielles
- Les niveaux globaux LAeq et LCeq
- Le niveau Crête LCpk
- Le niveau d'exposition quotidien LexD
- Les EPI (technologie et calculs)

#### CONTEXTE NORMATIF (ISO 9612 ou NFS 31-84)

- Historique
- Les seuils réglementaires et les conséquences d'un dépassement
- Méthodes de mesurages (systématique, GEH fonction/tâche)
- L'évaluation des risques

# **ACOEM Campus Bruit au poste de travail**

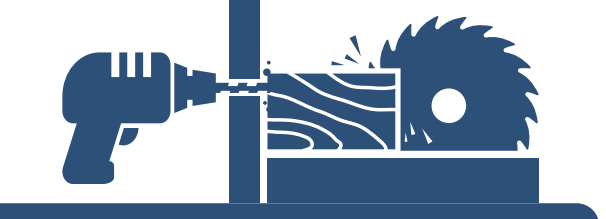

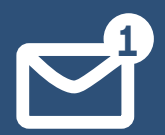

Pensez à vous munir de votre appareil de mesures et de votre PC.

Maîtriser les fonctionnalités techniques du matériel Réaliser des mesures / Exploiter les données

#### Public

Clients Acoem possédant un dosimètre et ses logiciels. Pré-requis : Maîtrise de la réglementation.

#### **Objectif**

Savoir utiliser le dosimètre et ses logiciels pour pratiquer des mesures conformément à la norme NF EN ISO9612.

#### Durée

1 journée : 9h-12h30 / 13h30-17h, soit 7h de formation.

#### Prix

Disponible en package pour bénéficier d'un tarif préférentiel. Ces coûts incluent le support de formation.

#### Lieu et date

Dans les agences Acoem, se référer au calendrier disponible sur notre site Internet ou contacter votre interlocuteur commercial. Dans vos locaux, date à définir.

### **Contact**

Mathilde Rossi Tél. : +33 (0)4 78 66 34 90 mathilde.rossi@acoem.com

#### Programme

#### MÉTROLOGIE

- Étalonnage / Vérification périodique
- Classe d'appareillage
- Calibrage
- Microphones (utilisations / directivités)

#### WED : CARACTÉRISTIQUES

- Connectivités
- Gestion de l'autonomie

#### UTILISATION ET PARAMÉTRAGE DU LOGICIEL

- Réalisation d'un calibrage
- Paramétrage de la mesure
- Mesure pour GEH par tâche
- Utilisation de l'appareil pendant la mesure
- Lecture des résultats

#### UTILISATION ET PARAMÉTRAGE

- Installation (MYSQL et Licences)
- Import de mesures
- TP : analyse d'une mesure simple
- Création d'un GEH par tâche
- TP : analyse des mesures du GEH
- Edition du rapport
- Préconisation des EPI
- Rapport avec EPI

#### TRAVAUX PRATIQUES

• Tout au long de la journée, le stagiaire aura l'occasion de manipuler et de mettre en pratique les informations reçues.

# **ACOEM Campus Bruit au poste de travail**

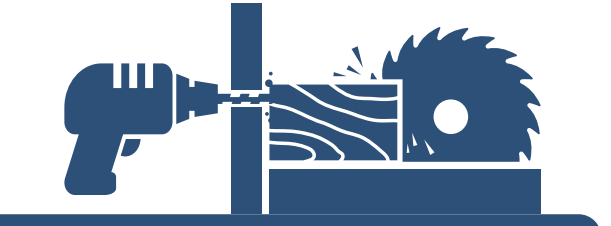

## Réaliser des mesures in situ / Exploiter les données Créer un rapport d'analyse

#### Public

Clients Acoem possédant un dosimètre et ses logiciels.

Cette formation est réservée exclusivement aux stagiaires ayant déjà suivi une Formation Théorique ou/et une Formation Produit.

#### **Objectif**

Utiliser le matériel avec méthodologie en optimisant toutes ses fonctionnalités dans un apprentissage ciblé et personnalisé.

#### Durée

1 journée : 9h-12h30 / 13h30-17h, soit 7h de formation.

#### **Prix**

Disponible en package pour bénéficier d'un tarif préférentiel. Ces coûts incluent le support de formation.

#### Lieu et date

Dans les agences Acoem, se référer au calendrier disponible sur notre site Internet ou contacter votre interlocuteur commercial. Dans vos locaux, date à définir.

#### **Contact**

Mathilde Rossi Tél. : +33 (0)4 78 66 34 90 mathilde.rossi@acoem.com

#### Programme

- Etat des lieux et remise à niveau
- Formulation de la problématique rencontrée par le client
- Mise en place d'une solution :
	- Choix de la réglementation adéquate
	- Méthodologie
	- Préparation de la mesure
	- Configuration matériel
	- Vérification métrologique
- Installation sur site (précaution, câblage, etc.)
- Mesures
	- Visualisation à distance
	- Identification et codage des sources
- Transfert et Analyse
	- Tracé des évolutions temporelles
	- Création de résultat
	- Approche par GEH (tâche, fonction)
- Configuration du rapport d'essai

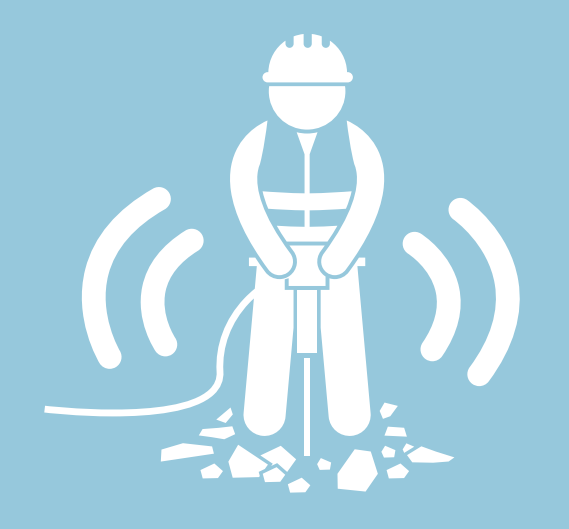

# Vibrations au poste de travail

Le parcours pédagogique Vibrations au poste de travail s'adresse à un public qui souhaite comprendre les enjeux des vibrations au travail, leurs effets physiologiques sur l'homme, afin d'améliorer les conditions de travail.

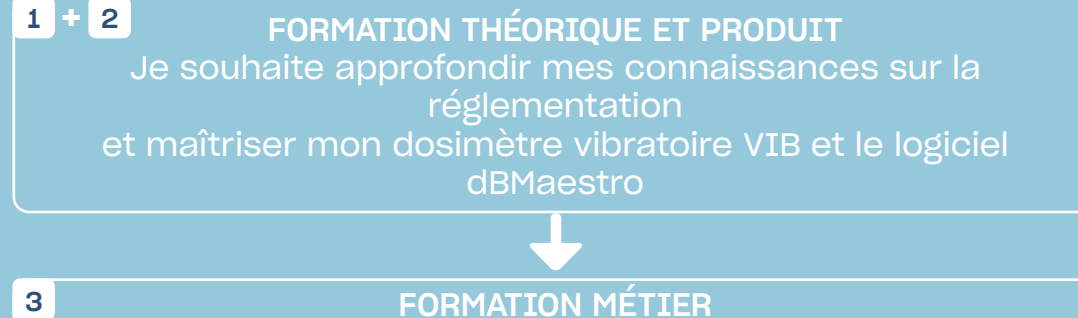

Je souhaite être accompagné sur le terrain

# **Campus** Vibrations au poste de travail

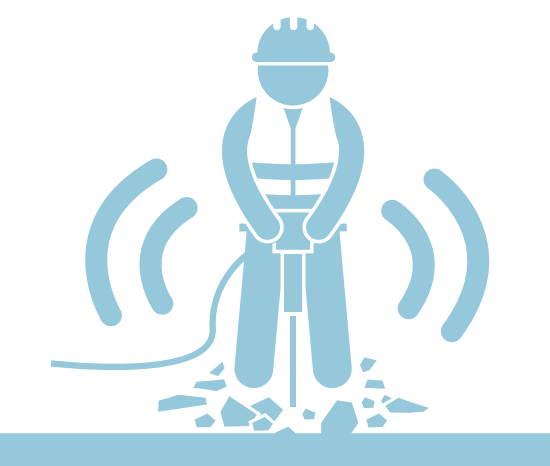

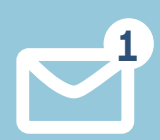

Pensez à vous munir de votre appareil de mesures et de votre PC.

# Maîtriser les fonctionnalités techniques du matériel Réaliser une mesure type / transférer les données

#### Public

Tout client Acoem, sous garantie ou sous contrat de maintenance, possédant un dosimètre vibratoire VIB et ses logiciels, dBA8 et dBMaestro.

### **Objectif**

Savoir utiliser un dosimètre vibratoire pour pratiquer des mesures en référence à la directive européenne 2002/44/CE du 25 juin 2002.

#### Durée

1 journée : 9h-12h30 / 13h30-17h, soit 7h de formation.

#### **Prix**

Disponible en package pour bénéficier d'un tarif préférentiel. Ces coûts incluent le support de formation.

### Lieu et date

Dans les agences Acoem, se référer au calendrier disponible sur notre site Internet ou contacter votre interlocuteur commercial. Dans vos locaux, date à définir.

### **Contact**

Mathilde Rossi Tél. : +33 (0)4 78 66 34 90 mathilde.rossi@acoem.com

### Programme

LES NOTIONS DE BASE EN VIBRATION

- Définition d'une vibration
- Notions de fréquence en vibration
- Pondérations fréquentielles
- Indices caractérisant une vibration

#### CADRE NORMATIF ET RÉGLEMENTAIRE

- Effets physiologiques : corps complet, main-bras
- Normalisation : principe d'évaluation et calcul des indicateurs réglementaires
- Seuils réglementaires et conséquences d'un dépassement de seuil
- Méthode d'évaluation complémentaire : VDV
- Caractérisation de l'amortissement des sièges : **SEAT**

#### INSTRUMENTATION : VIB & dBA8

- Prise en main du dosimètre vibratoire VIB et du logiciel dBA8
- Présentation des accessoires
- Présentation des accéléromètres
- Réalisation d'un calibrage
- Paramétrage de la mesure (stockage, affichage, etc.)
- Lecture des résultats

#### UTILISATION DU LOGICIEL dBMaestro

- Transfert des données mesurées
- Affichage et analyse des différentes valeurs mesurées
- Calcul des indicateurs relatifs à la réglementation
- Présentation des tableaux de résultat : corps complet, mains-bras
- Affichage et analyse des indicateurs complémentaires

#### TRAVAUX PRATIQUES

• Tout au long de la journée, le stagiaire aura l'occasion de manipuler et de mettre en pratique les informations recues.

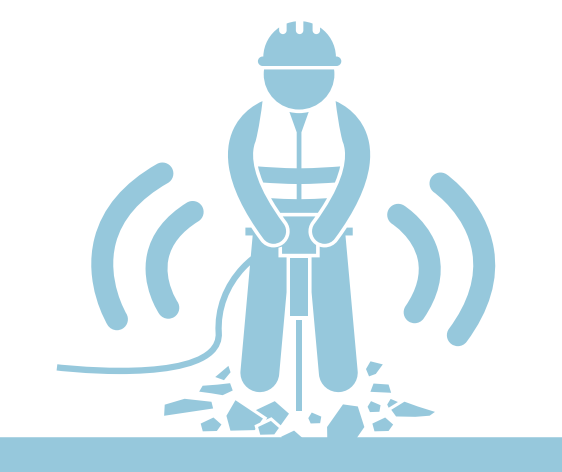

## Réaliser des mesures in situ / Exploiter les données Créer un rapport d'analyse

#### **Public**

Tout client Acoem, sous garantie ou sous contrat de maintenance, possédant un dosimètre vibratoire VIB et ses logiciels, dBA8 et dBMaestro. Cette formation est réservée exclusivement aux stagiaires avant déjà suivi la Formation Théorique et Produit.

### **Objectif**

Utiliser le matériel avec méthodologie en optimisant toutes ses fonctionnalités dans un apprentissage ciblé et personnalisé.

#### Durée

1 journée : 9h-12h30 / 13h30-17h, soit 7h de formation.

#### **Prix**

Disponible en package pour bénéficier d'un tarif préférentiel. Ces coûts incluent le support de formation.

### Lieu et date

Dans les agences Acoem, se référer au calendrier disponible sur notre site Internet ou contacter votre interlocuteur commercial. Dans vos locaux, date à définir.

### **Contact**

Mathilde Rossi Tél. : +33 (0)4 78 66 34 90 mathilde.rossi@acoem.com

#### Programme

- Etat des lieux et remise à niveau
- Formulation de la problématique rencontrée par le client
- Mise en place d'une solution :
	- Choix de la réglementation adéquate
	- Méthodologie
	- Préparation de la mesure
	- Configuration matériel
	- Vérification métrologique
- Installation sur site (précaution, câblage, etc.)
- Mesures
	- Visualisation à distance
	- Identification et codage des sources
- Transfert et Analyse
	- Affichage des différentes valeurs mesurées
	- Calcul des indicateurs
- Rapport d'essai
- Présentation des tableaux de résultat : corps complet, mains-bras

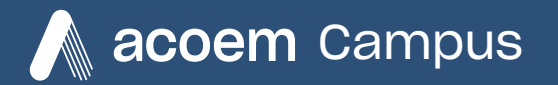

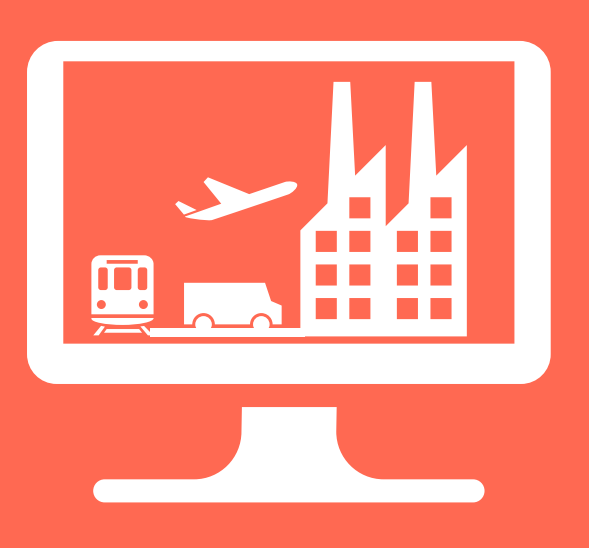

# Modélisation dans l'environnement<br>Le parcours pédagogique Modélisation dans l'environnement

s'adresse à un public qui souhaite comprendre et utiliser les logiciels de simulation et de propagation du bruit afin de réaliser des études d'impacts et cartographies pour améliorer la qualité du paysage sonore urbain.

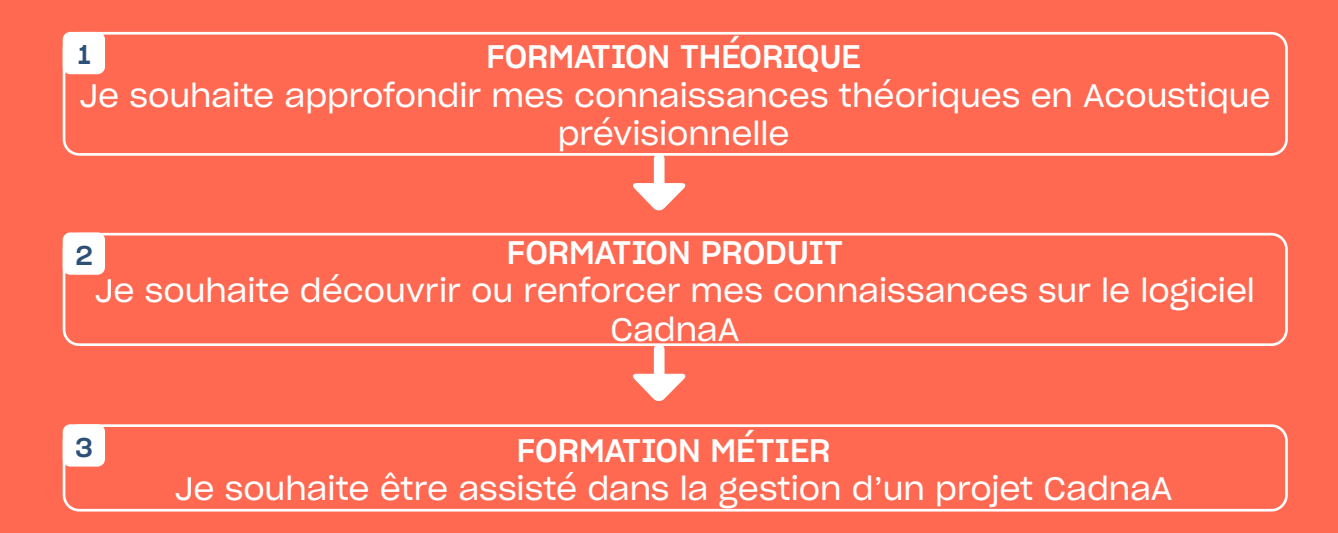

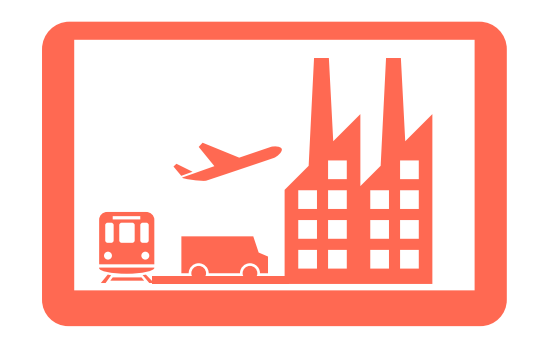

### Maîtriser l'impact sonore prévisionnel de sources de bruit sur l'environnement (trafic routier ou ferroviaire, site industriel, etc.)

#### Public

Personnels des entreprises, bureaux d'études, bureaux de contrôle concernés par l'acoustique et désireux de comprendre comment modéliser l'acoustique de l'environnement.

#### Objectif

Appréhender les techniques de simulation numérique de l'acoustique environnementale. Structurer l'approche pratique et normative de la modélisation acoustique de l'environnement par l'interprétation des lois de la propagation acoustique.

#### Durée

1 journée : 9h-12h30 / 13h30-17h, soit 7h de formation.

### **Prix**

Disponible en package pour bénéficier d'un tarif préférentiel. Ces coûts incluent le support de formation.

### Lieu et date

Dans les agences Acoem, se référer au calendrier disponible sur notre site Internet ou contacter votre interlocuteur commercial. Dans vos locaux, date à définir.

### **Contact**

Mathilde Rossi Tél. : +33 (0)4 78 66 34 90 mathilde.rossi@acoem.com

#### Programme

THÉORIE ET FONDAMENTAUX

- Emission / Propagation / Réception
- Ondes acoustiques et propagation
- Variation de pression
- Puissance / intensité / pression
- Champs sonores et propagation
- Directivité
- Oreille, décibels, fréquences et pondérations
- Valeurs statistiques et analyse fréquentielle

#### ACOUSTIQUE PRÉVISIONNELLE EN MILIEU EXTÉRIEUR

- Introduction à la modélisation acoustique
- Différents logiciels du marché
- Domaines d'application
- Cadre réglementaire
- Méthodologie de modélisation
- Présentation des résultats
- Méthodes et normes de calcul en vigueur
- Influence des conditions météorologiques
- Principes de fonctionnement des algorithmes de calcul
- Comparaison / recalage entre la simulation et la mesure
- Influence des obstacles acoustiques

#### MISE EN APPLICATION DE MODÈLES SIMPLES ET TRAVAUX PRATIQUES

(Les illustrations pratiques sont réalisées avec le logiciel CadnaA)

- Création d'un modèle
- Principaux paramètres de calculs
	- Exemple industriel
	- Exemple routier
	- Exemple ferroviaire

# **ACOEM Campus Modélisation dans l'environnement**

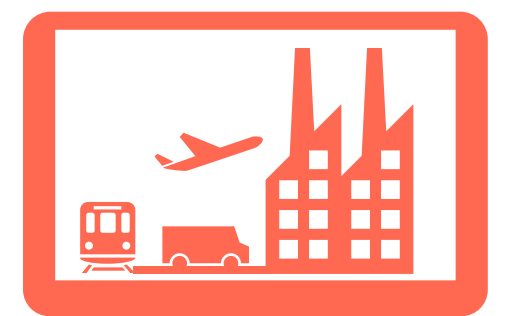

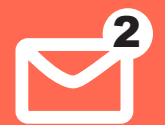

*Pensez à vous munir de votre PC.*

*... Et de votre clef CadnaA !!*

### Maîtriser les fonctionnalités techniques du logiciel CadnaA

#### Public

Clients Acoem possédant le logiciel CadnaA.

#### **Objectif**

Connaître les principales fonctionnalités du logiciel CadnaA pour réaliser une étude d'impact avec un type de source de bruit.

#### Durée

1 journée : 9h-12h30 / 13h30-17h, soit 7h de formation.

#### **Prix**

Disponible en package pour bénéficier d'un tarif préférentiel. Ces coûts incluent le support de formation.

#### Lieu et date

Dans les agences Acoem, se référer au calendrier disponible sur notre site Internet ou contacter votre interlocuteur commercial. Dans vos locaux, date à définir.

#### **Contact**

Mathilde Rossi Tél. : +33 (0)4 78 66 34 90 mathilde.rossi@acoem.com

#### Programme

PRISE EN MAIN DU LOGICIEL

- Présentation et fonctions de bases du logiciel
- Zone de sélection
- Modification de l'apparence des objets
- Édition et modification des objets
- Notion de table
- Activation et désactivation des objets
- Réalisation d'un calcul sur récepteur
- Réalisation d'une carte de bruit

#### CONFIGURATIONS / PARAMÈTRES / IMPORTS

- Modélisation d'une source (route, train, industrielle)
- Paramétrage de la source
- Présentation de la norme de calcul associée
- Paramètres de calcul
- Importation de fichiers DXF, DWG, Arcview…
- Utilisation d'un fond de plan image pour la digitalisation des données
- Carte de bruit sur facade des bâtiments
- Comparaison de carte de bruit et variantes
- Optimisation d'écrans

#### TRAVAUX PRATIQUES

• Tout au long de la journée, le stagiaire aura l'occasion de manipuler et de mettre en pratique les informations reçues.

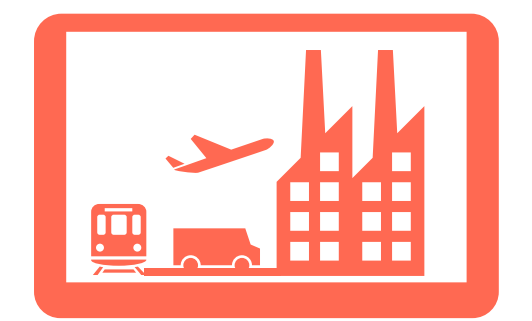

### Utiliser le logiciel avec méthodologie dans votre projet

#### Public

Clients Acoem possédant le logiciel CadnaA. Cette formation est réservée exclusivement aux stagiaires ayant déjà suivis une Formation Théorique ou/et une Formation Produit.

#### Objectif

Etre accompagné dans l'utilisation des fonctions avancées du logiciel CadnaA.

#### Durée

1 journée : 9h-12h30 / 13h30-17h, soit 7h de formation.

### **Prix**

Disponible en package pour bénéficier d'un tarif préférentiel. Ces coûts incluent le support de formation.

#### Lieu et date

Dans les agences Acoem, se référer au calendrier disponible sur notre site Internet ou contacter votre interlocuteur commercial. Dans vos locaux, date à définir.

#### **Contact**

Mathilde Rossi Tél. : +33 (0)4 78 66 34 90 mathilde.rossi@acoem.com

### Programme

- Etat des lieux et remise à niveau
- Formulation de la problématique
- Conseils sur la gestion d'un projet particulier

#### ILLUSTRÉ PARMI LES POINTS SUIVANTS

- Importation de fichiers DXF
- Importation de fichiers issus de Excel (et synchronisation)
- Utilisation d'un fond de plan image pour la digitalisation des données
- Gestion de la topographie, (importation ligne de niveau, point de hauteur, conformation topo\ objet…)
- CadnaA\Mithra : le meilleur de Mithra associé à la puissance de CadnaA
- Manipulation des attributs avec CadnaA & modifications globales d'objets
- Les rendus possibles avec CadnaA
- Carte de bruit sur bâtiments
- Comparaison de carte de bruit et variantes
- Création d'une table de résultat personnalisée
- Le mode « Batch » de CadnaA (calcul en réseau – Option CALC Utilisation du sonomètre pendant la mesure (calcul en réseau - option CALC utilisation du sonomètre pendant la mesure)
- Gestion de l'impression (création d'un rapport type avec « Plot-Designer »)
- Optimisation d'écrans
- Évolution temporelle au passage de véhicules + auralisation
- Modélisation de tunnels, ponts et viaducs
- La fonction « Object-Scan » (option XL)
- Carte de conflits (option XL)
- Affectation de la population par bâtiments à partir de données INSEE (option XL)
- Gestion de projets de grande envergure (option XL)

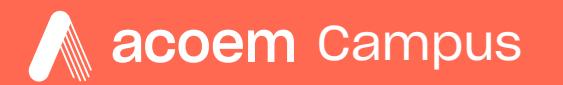

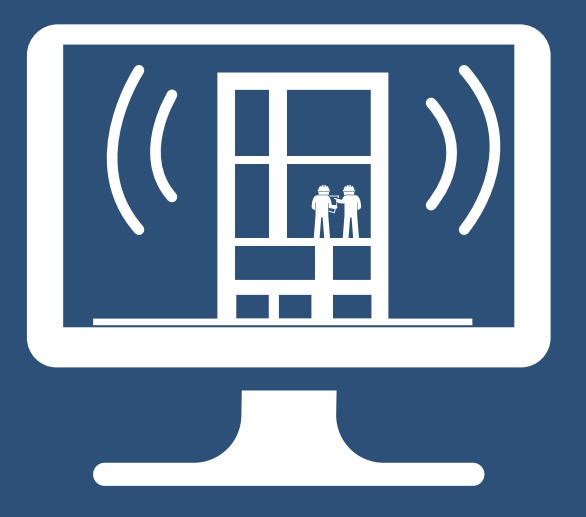

# Modélisation dans le bâtiment

Le parcours pédagogique Modélisation dans le bâtiment s'adresse à un public qui souhaite comprendre et utiliser les logiciels de simulation et de propagation du bruit à l'intérieur de bâtiments afin d'évaluer la qualité acoustique d'une construction ou d'une pièce.

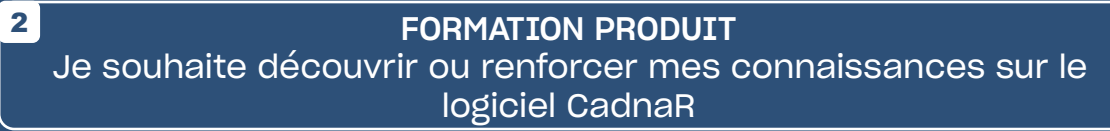

# **ACOEM Campus Modélisation dans le bâtiment**

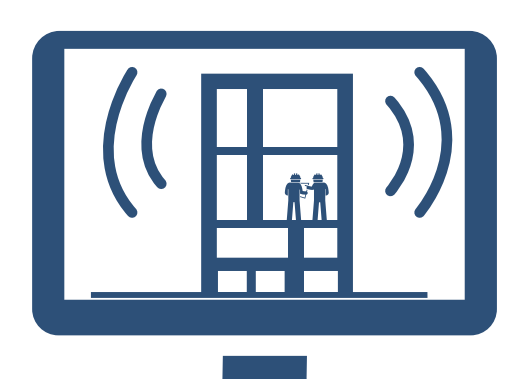

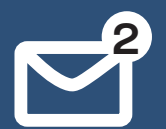

Pensez à vous munir de votre PC.

... Et de votre clef CadnaA !!

## Maîtriser les fonctionnalités techniques du logiciel CadnaR

#### Public

Clients Acoem possédant le logiciel CadnaR.

#### **Objectif**

Connaître les principales fonctionnalités du logiciel CadnaR pour réaliser la cartographie d'une salle.

### Durée

1 journée : 9h-12h30 / 13h30-17h, soit 7h de formation.

#### **Prix**

Disponible en package pour bénéficier d'un tarif préférentiel. Ces coûts incluent le support de formation.

#### Lieu et date

Dans les agences Acoem, se référer au calendrier disponible sur notre site Internet ou contacter votre interlocuteur commercial. Dans vos locaux, date à définir.

#### **Contact**

Mathilde Rossi Tél. : +33 (0)4 78 66 34 90 mathilde.rossi@acoem.com

#### Programme

- PRISE EN MAIN DU LOGICIEL
- Présentation et fonctions de base du logiciel
- Modification de l'apparence des objets
- Edition et modification des objets
- Notion de table
- Activation et désactivation des objets
- Réalisation d'un calcul sur récepteur
- Réalisation d'une carte de bruit

#### CONFIGURATIONS / PARAMÈTRES / IMPORTS

- Modélisation d'une source (ponctuelle, surfacique, etc.)
- Paramétrage de la source
- Paramètres et méthodes de calcul
- Critère de salles (T60, STI, etc.)
- Comparaison de cartes de bruit et variantes
- Maillage Voxel
- Visualisation 3D des particules

#### TRAVAUX PRATIQUES

• Tout au long de la journée, le stagiaire aura l'occasion de manipuler et de mettre en pratique les informations reçues.

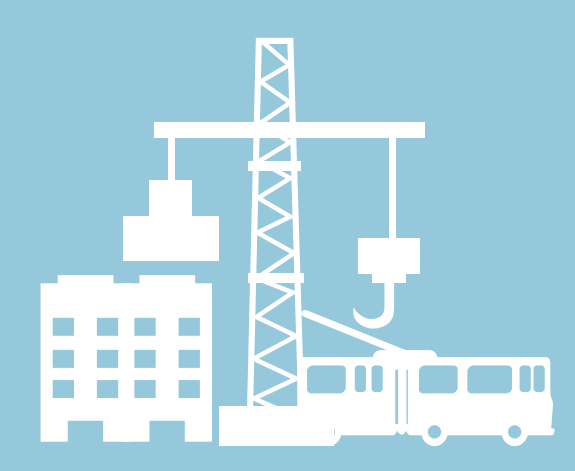

# Vibrations dans l'environnement

Le parcours pédagogique Vibrations dans l'environnement s'adresse à un public qui souhaite comprendre et mesurer les vibrations transmises dans les bâtiments afin de les comparer aux seuils réglementaires.

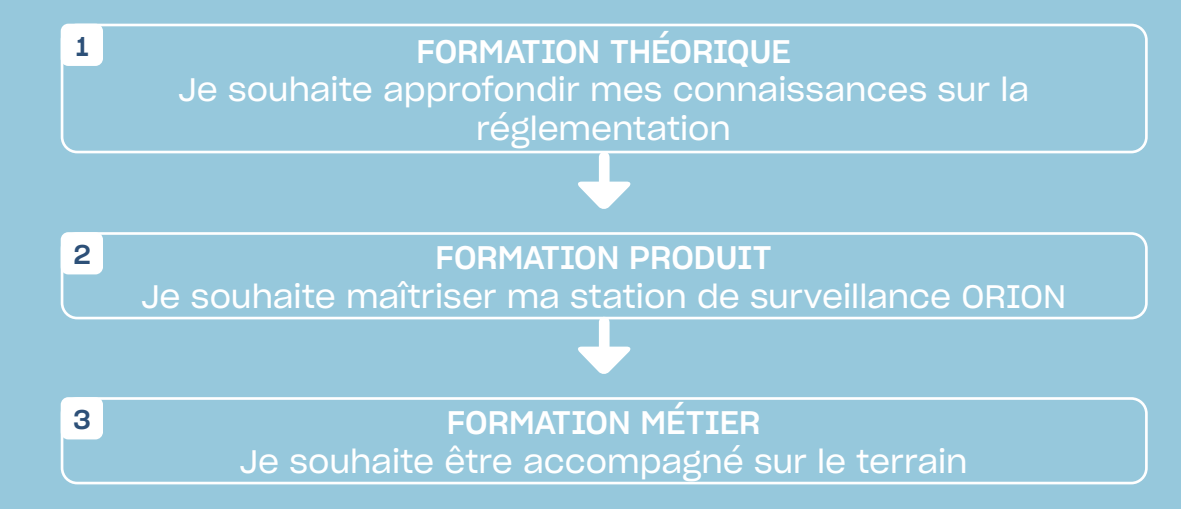

# **Campus Vibrations dans l'environnement**

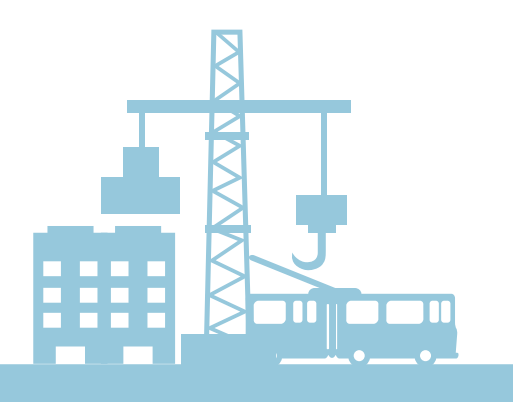

## Découvrir ou renforcer vos connaissances en acoustique Maîtriser le contexte normatif et réglementaire en vigueur

#### Public

Personnels des entreprises, techniciens, ingénieurs désirant pratiquer des mesures vibratoires dans l'environnement.

#### **Objectif**

Décrire les phénomènes vibratoires de l'environnement. Identifier les paramètres vibratoires à mesurer. Examiner et interpréter les informations vibratoires obtenues. Apprécier les valeurs par rapport aux recommandations normatives.

#### Durée

1 journée : 9h-12h30 / 13h30-17h, soit 7h de formation.

#### **Prix**

Disponible en package pour bénéficier d'un tarif préférentiel. Ces coûts incluent le support de formation.

### Lieu et date

Dans les agences Acoem, se référer au calendrier disponible sur notre site Internet ou contacter votre interlocuteur commercial. Dans vos locaux, date à définir.

### Contact

Mathilde Rossi Tél. : +33 (0)4 78 66 34 90 mathilde.rossi@acoem.com

### Programme

RAPPELS THÉORIQUES DES VIBRATIONS

- Définition théorique des vibrations et description des familles de vibrations
- Grandeurs caractéristiques du mouvement vibratoire (déplacement, vitesse, accélération) et relations
- La mesure des vibrations : valeur efficace, crête, crête à crête, facteur de crête, décibels vibratoires
- Analyse spectrale FFT ; Echelles Lin & Log
- Masse-Ressort-Amortisseur
- Fréquence propre, fréquence de résonance
- Effets désastreux de la vibration et des résonances

#### CONTEXTE NORMATIF (ISO OU NFS)

- Les applications des vibrations
- Bâtiments / Occupants
- Transports routier, ferroviaire et aérien
- Industrie (exploitation de machines)
- Exploitations de mines et carrières (explosions et tirs de mines)
- Activités de chantier (creusement de tunnel, enfoncement de pieux, défonçage de béton…)
- Matériels sensibles (serveurs informatiques, appareils de précision de laboratoire, appareils chirurgicaux…)

# **Campus Vibrations dans l'environnement**

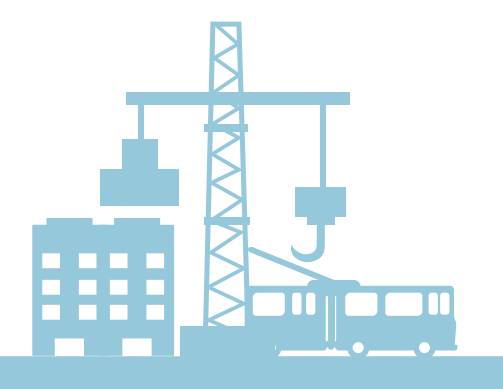

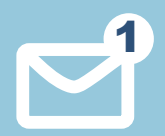

Pensez à vous munir de votre appareil de mesures et de votre PC.

# Maîtriser la station de surveillance ORION Réaliser des mesures / Exploiter les données

#### Public

Clients Acoem possédant un système de mesures ORION, associé au logiciel dBTrait.

#### **Objectif**

Maîtriser l'appareil de mesure et le logiciel de traitement

afin de pratiquer des mesures selon les normes en vigueurs.

#### Durée

1 journée : 9h-12h30 / 13h30-17h, soit 7h de formation.

#### **Prix**

Disponible en package pour bénéficier d'un tarif préférentiel. Ces coûts incluent le support de formation.

#### Lieu et date

Dans les agences Acoem, se référer au calendrier disponible sur notre site Internet ou contacter votre interlocuteur commercial. Dans vos locaux, date à définir.

#### **Contact**

Mathilde Rossi Tél. : +33 (0)4 78 66 34 90 mathilde.rossi@acoem.com

#### Programme

- MÉTROLOGIE ET INSTRUMENTATION
- Étalonnage / Vérification périodique
- Les différents capteurs vibratoires
- Effets du montage des capteurs sur la mesure

#### ORION : CARACTÉRISTIQUES

- Connectivités
- Gestion de l'autonomie
- Options disponibles
- Paramétrage

#### ORION : UTILISATION ET PARAMÉTRAGE

- Paramétrage de la mesure / Personnalisation de l'appareil
- Lancement et programmation d'une mesure
- Utilisation de l'appareil pendant la mesure
- Lecture des résultats

#### dBTrait : TRANSFERT ET EXPLOITATION DES DONNÉES

- Installation du logiciel
- TP : les modes de transfert
- Tracé des évolutions temporelles et des spectres
- Identification des sources
- Calculs des indicateurs relatifs à la réglementation
- Exportation des données (tableau/graphe)

#### TRAVAUX PRATIQUES

• Tout au long de la journée, le stagiaire aura l'occasion de manipuler et mettre en pratique les informations reçues.

**1 FORMATION THEORIQUE 2 FORMATION PRODUIT 3 FORMATION METIER** 

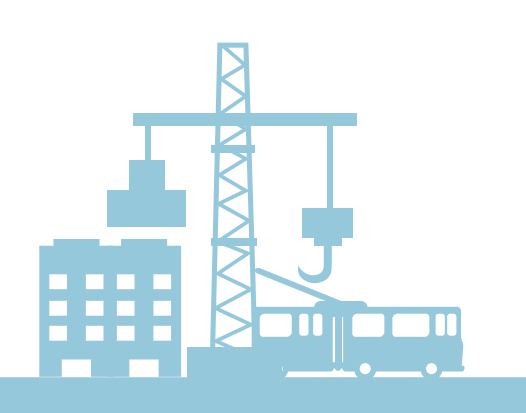

## Réaliser des mesures in situ / Exploiter les données Créer un rapport d'analyse

#### **Public**

Clients Acoem possédant un système de mesures ORION, associé au logiciel dBTrait. Cette formation est réservée exclusivement aux stagiaires ayant déjà suivis une Formation Théorique ou/et une Formation Produit.

### **Objectif**

Utiliser le matériel avec méthodologie en optimisant toutes ses fonctionnalités dans un apprentissage ciblé et personnalisé.

#### Durée

1 journée : 9h-12h30 / 13h30-17h, soit 7h de formation.

### **Prix**

Disponible en package pour bénéficier d'un tarif préférentiel. Ces coûts incluent le support de formation.

### Lieu et date

Dans les agences Acoem, se référer au calendrier disponible sur notre site Internet ou contacter votre interlocuteur commercial. Dans vos locaux, date à définir.

### Contact

Mathilde Rossi Tél. : +33 (0)4 78 66 34 90 mathilde.rossi@acoem.com

### Programme

- Etat des lieux et remise à niveau
- Formulation de la problématique rencontrée par le client
- Mise en place d'une solution :
	- Choix de la réglementation adéquate
	- Méthodologie
	- Préparation de la mesure
	- Configuration matériel
	- Vérification métrologique
- Installation sur site (précaution, câblage, etc.)
- Mesures
	- Visualisation à distance
	- Identification et codage des sources
	- Suppression des bruits parasites
- Transfert et Analyse
	- Tracé des évolutions temporelles et des spectres
	- Identification des sources
	- Calculs des indicateurs relatifs à la réglementation
	- Exportation des données (tableau / graphe)
- Rapport d'essai

# **Informations pratiques Informations pratiques**

#### Formats des formations

Les formations présentées dans ce document sont bien entendu disponibles sous forme inter-entreprises et sous forme intra-entreprise (dates à définir ensemble).

Suite à la situation sanitaire de 2020, Acoem a mis en place la formation à distance.

Sur inscription puis invitation, vous êtes mis en relation avec le formateur à des dates et horaires convenues à l'avance.

Bénéfices de ce format de cours :

- Nous vous fournissons le lien pour vous connecter à la plate-forme de vidéoconférence, de sorte que vous n'ayez pas à vous soucier de l'achat d'une licence
- Vous n'avez rien à configurer sur votre ordinateur
- Les apprenants sont formés en direct par le formateur, qui utilisera des simulations, des animations et du matériel de formation
- Les formateurs peuvent donner des cours en toute sécurité de chez eux, et les étudiants peuvent apprendre et interagir confortablement à distance
- Les étudiants peuvent discuter en direct ou échanger par message privé ou collectif

#### Formations personnalisées

Nous pouvons également dispenser nos stages dans vos locaux et pouvons adapter le contenu selon vos besoins.

#### Accessibilité à nos formations

Nous sommes particulièrement attentifs à ce que nos formations soient accessibles à toutes personnes en situation de Handicap (PSH). N'hésitez pas à nous contacter en cas de questions à ce sujet rh@acoem.com

#### Conditions de participation

• Les frais d'inscription comprennent : la participation aux cours, la documentation, les repas de midi et pauses-café pour les formations sur site Acoem.

Les formations dans les agences sont assujetties à un nombre minimum de participants.

- Les clients de nationalité étrangère devront fournir une copie de leur pièce d'identité une semaine (zone Europe) / trois semaines (hors zone Euro) avant la date de formation.
- Le règlement est à effectuer à l'inscription, par chèque, à joindre au bulletin d'inscription.

En cas d'annulation effectuée dans les sept jours précédant le début du stage, 20% du montant des frais de participation resteront acquis à Acoem.

- Une attestation de présence est transmise à la fin de chaque session.
- Acoem se réserve le droit d'annuler un stage et remboursera en ce cas la totalité des frais d'inscription déjà versés.

# INSCRIPTION par internet sur 01dB.com

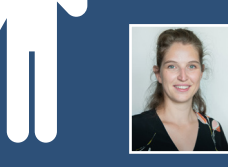

 Contact : Mathilde Rossi Tél : +33 (0)4 78 66 34 90 mathilde.rossi@acoem.com

Numéro de déclaration Organisme formateur : 82.69.07.314.69

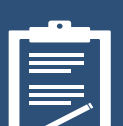

#### Date limite d'inscription :

15 jours au plus tard avant la date du stage. Une confirmation d'inscription est envoyée directement à l'apprenant.

Elle précise les horaires, le lieu du stage, les moyens d'accès, et les facilités d'hébergement.

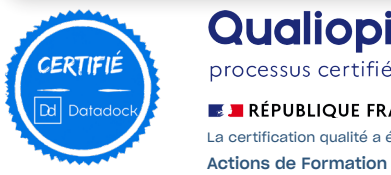

#### **E RÉPUBLIQUE FRANÇAISE** La certification qualité a été délivrée au titre de la catégorie suivante: Actions de Formation

Acoem France SAS est enregistrée en tant qu'organisme de formation sous le numéro 82.69.07.314.69 auprès du Préfet de la région Rhône-Alpes.

#### **A propos d'Acoem**

#### **Réduire votre impact environnemental**

Dans un monde complexe en accélération constante, l'environnement est de plus en plus impacté. Le Groupe Acoem s'engage pour un développement durable et aide les entreprises et les pouvoirs publics à limiter leur impact environnemental, en leur proposant des produits et services permettant :

- de prévenir et contrôler les pollutions environnementales (air, bruit et vibration)
- d'accroître la productivité et la fiabilité des machines industrielles
- de contribuer à la conception de produits efficaces, silencieux et robustes
- de protéger les hommes, les sites et les véhicules sur les théâtres d'opération.

Le groupe Acoem est basé à Limonest en France et génère un chiffre d'affaires annuel de plus de 100 millions d'euros et emploie actuellement 750 personnes dans le monde.

#### Retrouvez-nous sur **acoem.com**

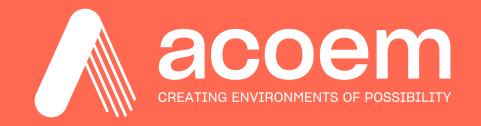